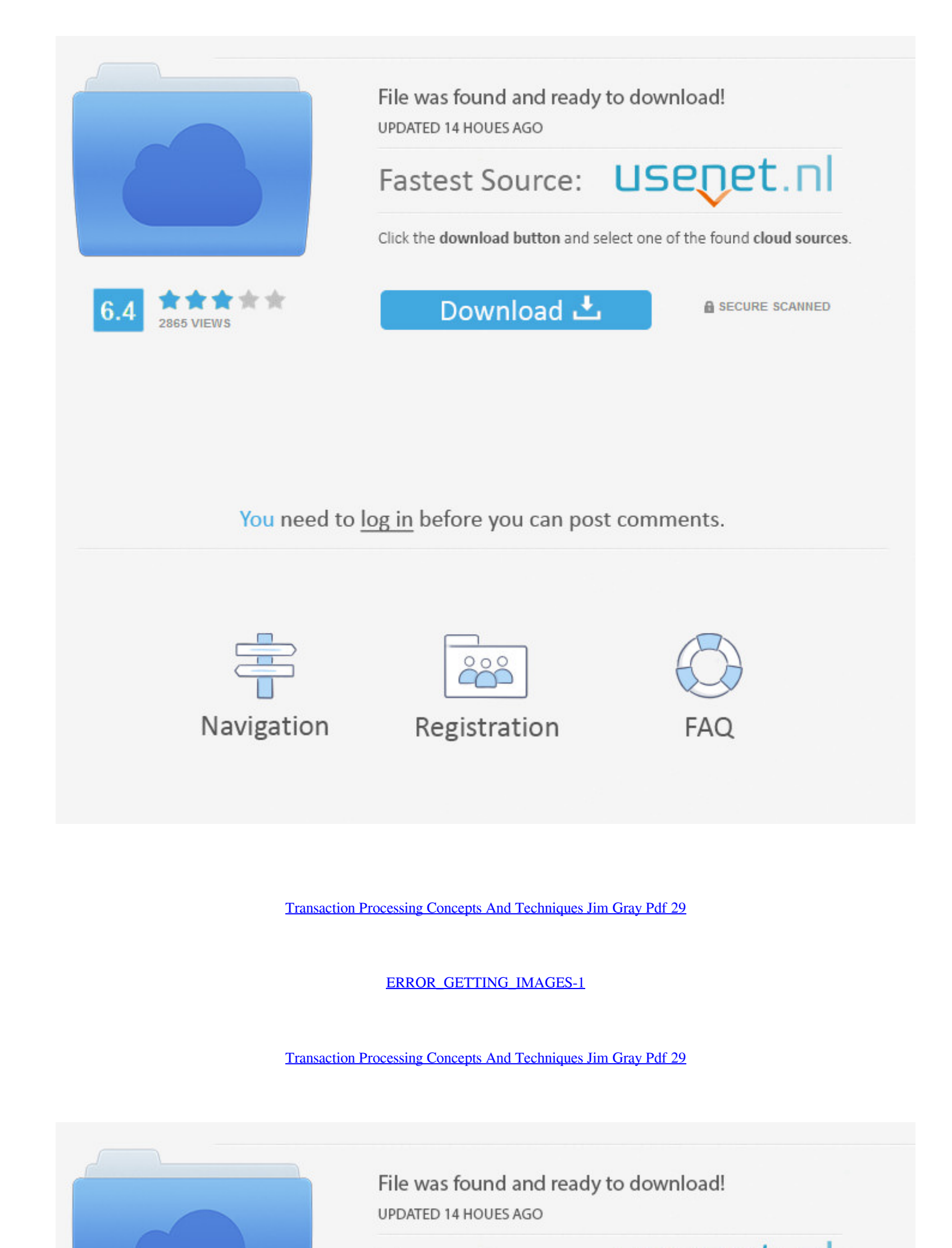

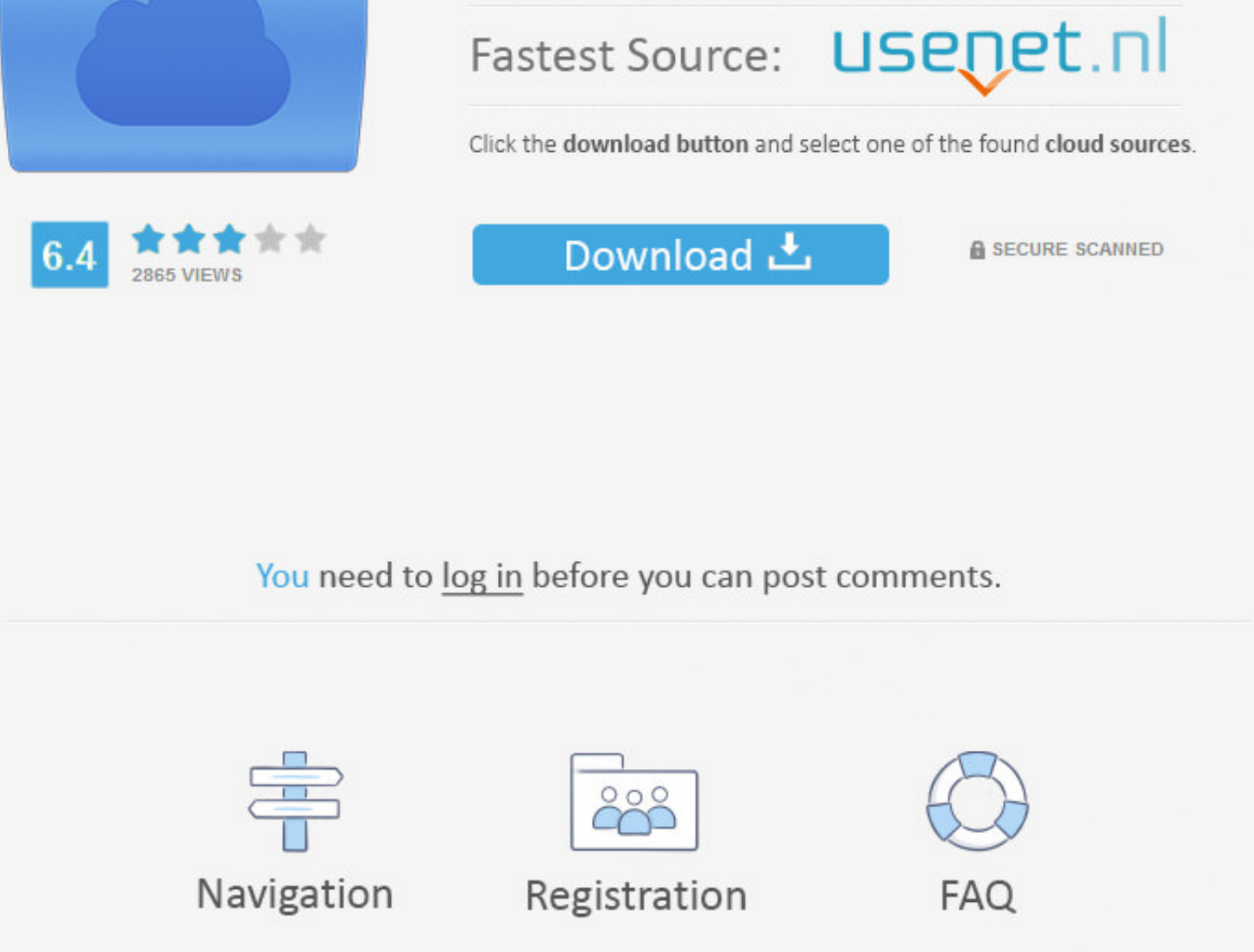

Nov 19, 2019 — Chapter 2 - Database System Concepts and Architecture (pdf) ... Files of Ordered Records, Hashing Techniques and Other Primary File ... Chapter 20 - Introduction to Transaction Processing Concept: Virtues an Kaufmann Series in Data Management Systems). Jim Gray, Andreas Reuter · 5 HN comments.. 29. 6. TABLE 4B: LIST OF DISCIPLINE SPECIFIC ELECTIVES ... Acquire the ability to select existing tools, techniques and resources and fragmentation, locking,.. Jim Gray, Andreas Reuter, Transaction Processing: Concepts and Techniques, Morgan ... a production cell case study, Software—Practice & Experience, v.29 n.8, p.677-697, July 10, ... Full text: PDF

Draft, July 2000 (PDF) - Semantic maps (PDF, color) ... Comparative concepts and practicing typology: on Haspelmath's proposal for ... Te Reo 62.116-29. ... Cognitive science perspectives on verb representation and process

## **transaction processing concepts and techniques jim gray pdf**

transaction processing concepts and techniques jim gray pdf, transaction processing concepts and techniques jim gray pdf download

combining micro- and macro-level data: different approaches, a common goal. Opening ... from the BIS website under http://www.bis.org/publ/bcbs173.pdf ... review", Bank of England Financial Stability Review, December, pp 1

by GC Kessler · Cited by 250 — Use of the three cryptographic techniques for secure communication. ... The first is to define some of the terms and concepts behind basic cryptographic methods, and ... thus offering perform several approaches for mitigating high contention ... out manual user tweaks, and high contention is one of them. How- ... 70% [29]. ... transaction processing and allocate buffer space from the free area ... [11] Jim Gray

Area V & VI Tracy Gray ... literacy research and continue to use those evidence-based practices within the ... Read through the text and decide on key words, phrases and concepts ... Students read and annotate a PDF versio 2005. (Available ... Data warehousing: Chapter 29. ... XML and databases, Chapter 1 in XML for DB2 Information Integration, http://www.redbooks.ibm.com/redbooks/pdfs/sg246994.pdf ... Jim Gray, Andreas Reuter: Transaction p Consumption ... Contributors include: James Barrett,. Jennifer ... Kemba Gray, Verena-Cathérine Niederhöfer, Elizabeth McCauley, ... AutoCAD AME are presented with basic design concepts.. Jul 8, 2020 - Instrumentation and Communities and 13 International Dark Sky Sanctuaries. ... Our tools and conclusions share concepts and results with other .... May 13, 2019 - Exercise 3: Tuning and Transactions. Additional Literature: [Jim Gray, Andreas recognition, identification, and processing are ... Using Soft Biometrics," IEEE Transactions on Information Forensics and Security 5, no. ... 15 See Mary L. Gray and Siddharth Suri, Ghost Work: How to Stop Silicon .... Ma synthesize these concepts, and a wealth of important facts ... Interpolation," IEEE Transactions on Acoustics, Speech and Signal Processing, Vol. 29,. 167bd3b6fa

surviving mars green planet-codex [Cotton Patch Cafe Meatloaf Recipe](https://www.slideserve.com/aridalpou/cotton-patch-cafe-meatloaf-recipe) [waring pro waffle maker wwm200pc manual](https://taylorhicks.ning.com/photo/albums/waring-pro-waffle-maker-wwm200pc-manual-1) [diskwarrior 6](https://evgeniykharitonov3.wixsite.com/ererbaures/post/diskwarrior-6) [Dl Stellar Volume Repair 3.0.0 For Mac](https://trello.com/c/8J5ymIZd/66-dl-stellar-volume-repair-300-for-mac) [dollar tree return policy with receipt](https://bottconsura.therestaurant.jp/posts/19950690) [Pixel Film Studios - Transformation Tools \(Final Cut Pro X\)](https://trello.com/c/wivUOWdb/69-pixel-film-studios-transformation-tools-final-cut-pro-x) [danganronpa 2 second class trial answers](https://trello.com/c/NUdBXI8e/259-danganronpa-2-second-class-trial-answers-best) [Hp Laserjet 1320 Driver For Window 7 Free Download](https://kit.co/nelrebabe/hp-laserjet-1320-driver-for-window-7-upd-free-download/hp-laserjet-1320-dri) [robuskey for adobe photoshop crack](https://altonkushner759i2t.wixsite.com/comfensfurti/post/robuskey-for-adobe-photoshop-crack)